# 新機能および補足説明について

## ネットワークビデオエンコーダー DG-GXE500, WJ-GXE500

本書では、新機能の設定方法と制約事項などについて説明します。これらの機能については本書の 内容を参照してください。また、本機に付属の取扱説明書もあわせてお読みください。

#### 本機はソフトウェアのバージョンアップにより、下記の新機能の追加や仕様変更を行いました。

#### ・ソフトウェア Ver.1.40

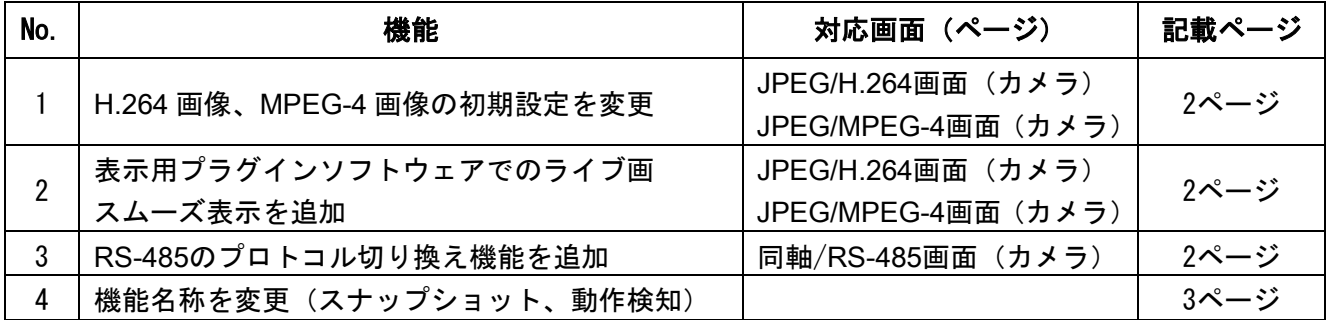

### ・ソフトウェア Ver.1.56 (DG-GXE500), Ver.1.57 (WJ-GXE500)

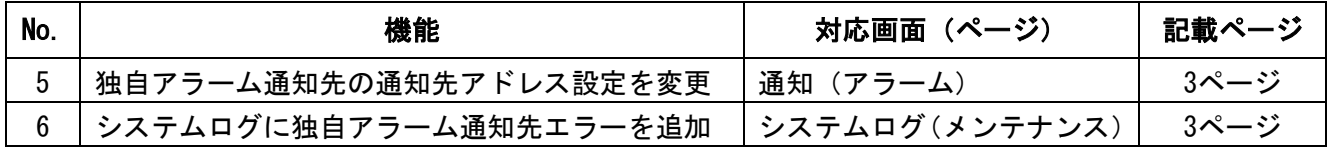

#### ・ソフトウェア Ver.1.60

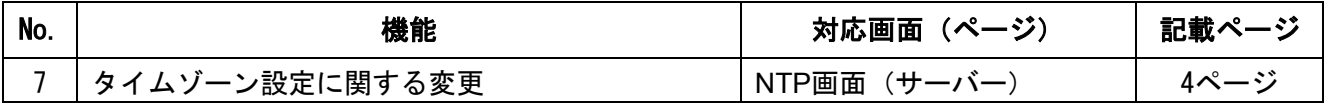

### <span id="page-1-0"></span>1.H.264画像、MPEG-4画像の初期設定を変更

## (取扱説明書 操作・設定編[カメラ]ページ -[JPEG/H.264]タブ、[JPEG/MPEG-4] タブ)

H.264(1)、H.264(2)、MPEG-4(1)、MPEG-4(2)の次の設定項目の初期設定を変更します。

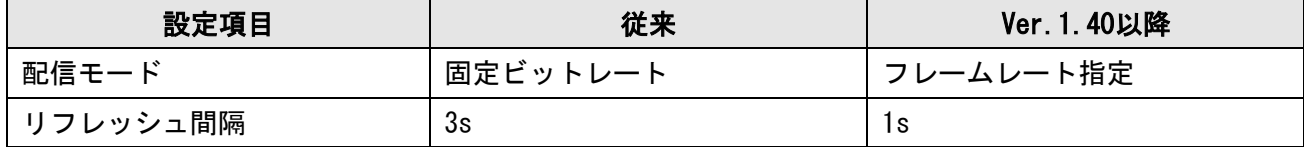

<span id="page-1-1"></span>2.表示用プラグインソフトウェアでのライブ画スムーズ表示を追加

(取扱説明書 操作・設定編 [カメラ]ページ -[JPEG/H.264]タブ、[JPEG/MPEG-4] タブ)

#### [プラグインソフトウェアでのライブ画スムーズ表示 (バッファリング)]

表示用プラグインソフトウェアで本機の画像を表示する際の設定を行います。

On :本機の画像を一時的にPCに蓄積し、より滑らかに表示します。

Off :本機の画像をPCに蓄積せず、リアルタイムに表示します。

初期設定:Off

#### 重要

・画像表示の遅延が気になる場合は、「Off」を選択してください。

### <span id="page-1-2"></span>3.RS-485のプロトコル切り換え機能を追加

#### (取扱説明書 操作・設定編 [カメラ]ページ -[同軸/RS-485]タブ)

[RS-485設定 - プロトコル]

カメラのRS-485制御コマンドを選択します。

#### Panasonic / Pelco-D / Pelco-P / Custom

初期設定:Panasonic

#### お知らせ

- ・Panasonic/Pelco‑D/Pelco‑P以外のRS-485制御コマンドを使用する場合は、「プロトコル」を 「Custom」に設定し、FTPでコマンドテーブルを本機にアップロードしてください。アップロード 完了後に、本機を再起動する必要があります。
- ・弊社製カメラでパン・チルト・ズームが動作しない場合は、「プロトコル」を「Custom」に設定し て、コマンドテーブルをアップロードする必要があります。詳細は、パナソニックのサポート ウェブサイト(http://panasonic.biz/security/support/info.html)を参照してください。
- ・コマンドテーブルのアップロード方法、および、カメラをRS-485制御できない場合については、 パナソニックのサポートウェブサイト (http://panasonic.biz/security/support/info.html) を 参照してください。
- ・本機の設定を初期化すると、コマンドテーブルも初期状態に戻ります。この場合、必要に応じて 再度アップロードしてください。

## <span id="page-2-0"></span>4.機能名称を変更(スナップショット、動作検知)

次の機能の名称を変更します。

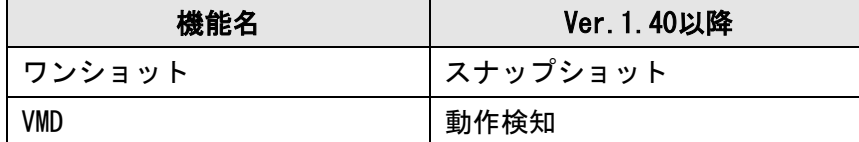

### <span id="page-2-1"></span>5.独自アラーム通知先の通知先アドレス設定を変更

## (取扱説明書 操作・設定編 [アラーム]ページ -[通知]タブ)

「通知先IPアドレス」を「通知先アドレス」に名称を変更し、IPアドレスに加えて、ホスト名を入力可 能に変更しました。

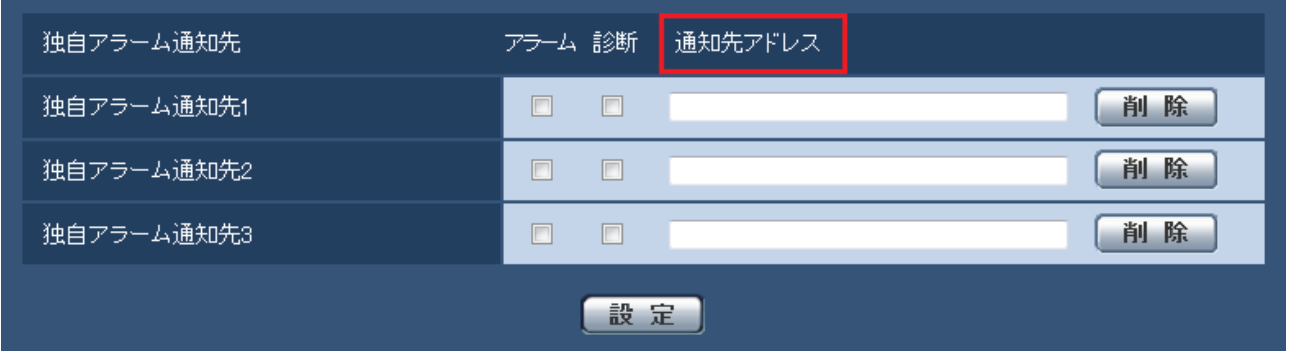

「通知先アドレス」欄:通知先のIPアドレスまたはホスト名を入力します。

入力可能文字:半角英数字、半角記号: \_ -初期値:空白

## <span id="page-2-2"></span>6.システムログに独自アラーム通知先エラーを追加

#### (取扱説明書 操作・設定編 「その他」-「システムログ表示について」)

独自アラーム通知先エラーに関するシステムログを追加しました。

#### 独自アラーム通知に関するエラー表示

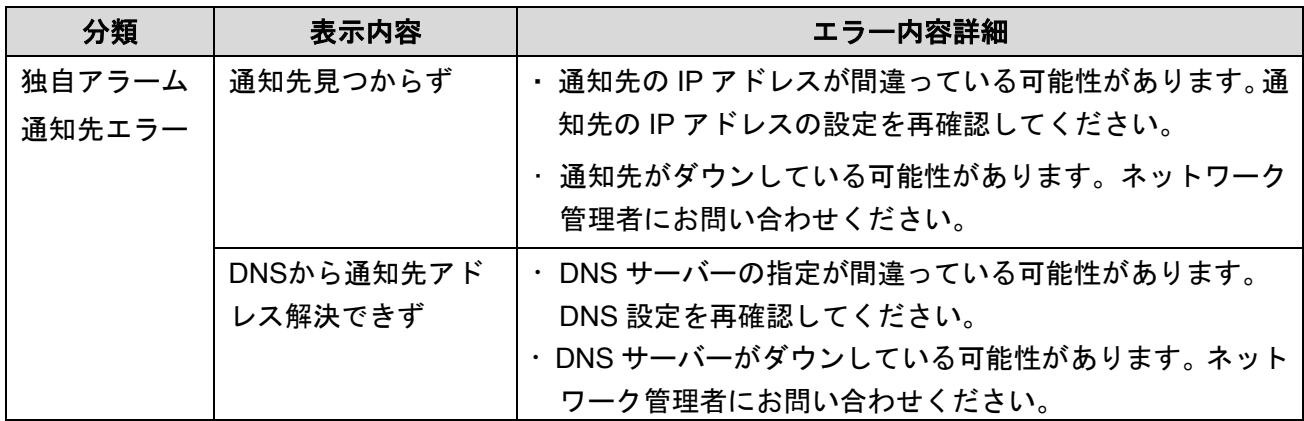

# <span id="page-3-0"></span>7.タイムゾーン設定に関する変更

# (取扱説明書 操作・設定編 [サーバー]ページ -[NTP]タブ)

タイムゾーンの設定値を見直し、2014年10月時点の情報に更新しました。

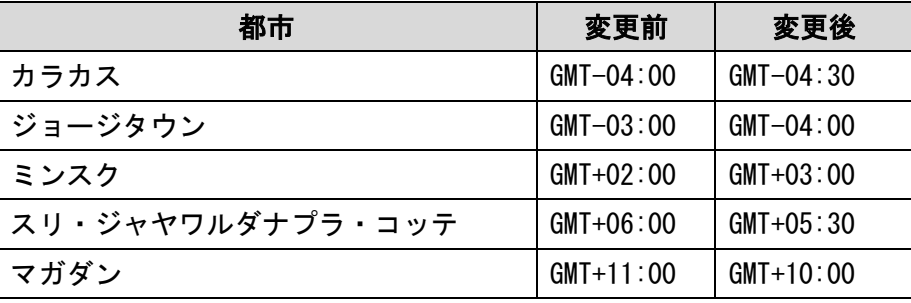

av0313-1114 PGQQ1075YA